# REMOTE CONTROL

Comment utiliser la télécommande ?

# **TOUCHES**

### PARAMÈTRES

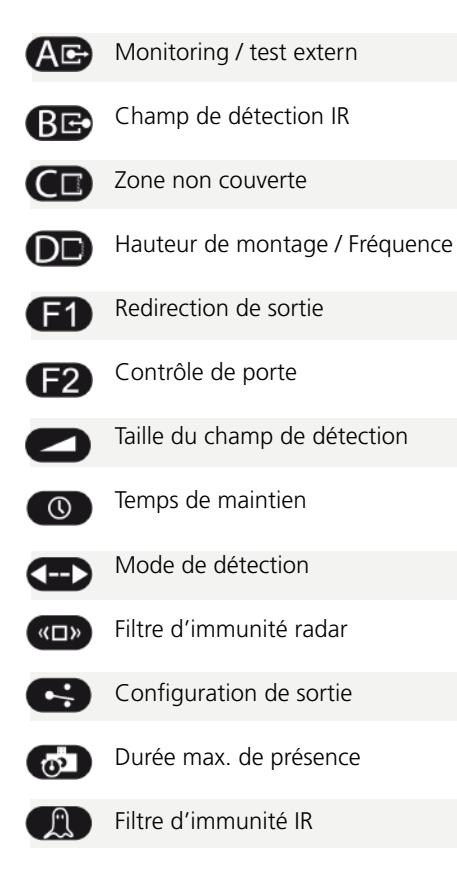

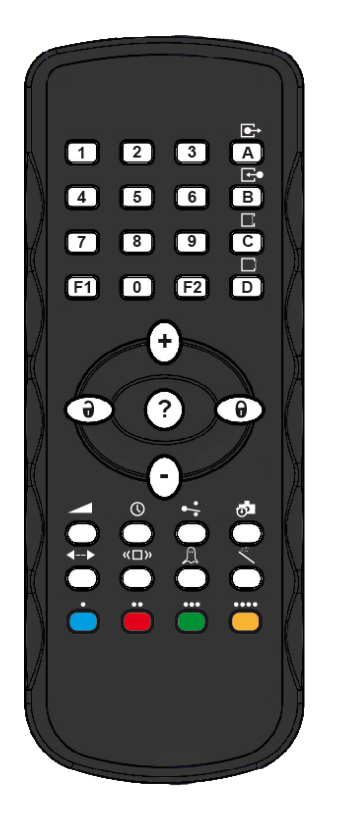

# L<sub>ZR</sub> Laser Scanner

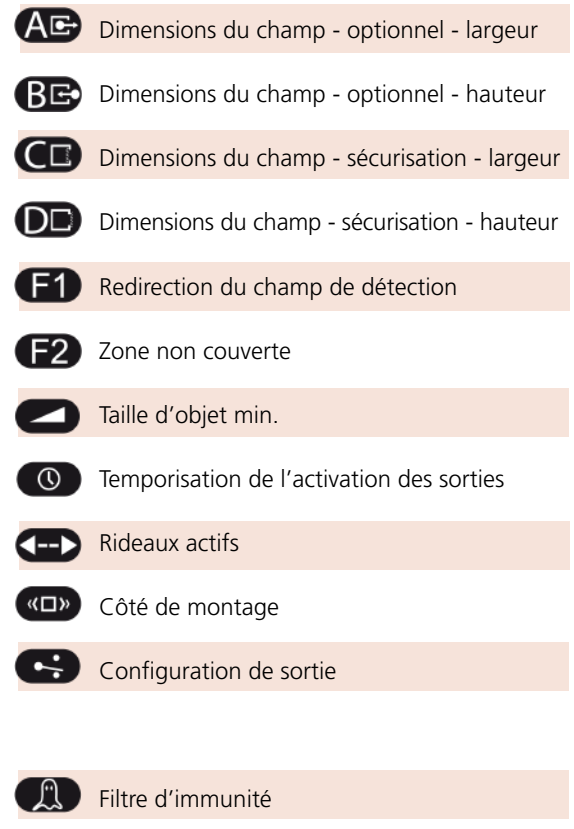

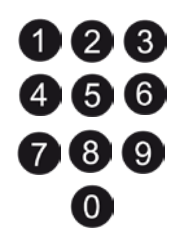

## VALEURS TOUCHES GÉNÉRALES

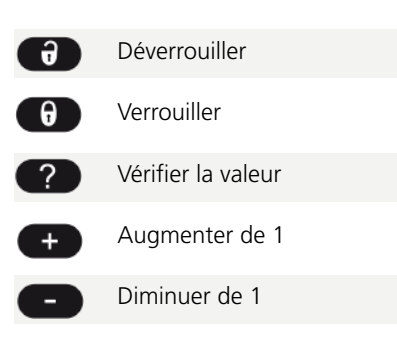

### TOUCHES COLORÉES

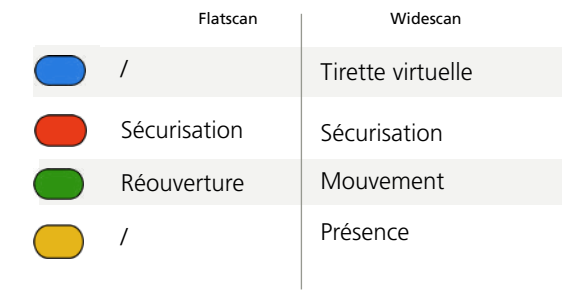

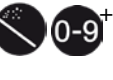

Setup / Apprentissage Valeurs usine Préréglages

# UTILISATION

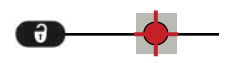

Après déverrouillage, la LED rouge clignote et le détecteur est accessible.

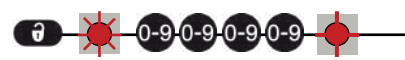

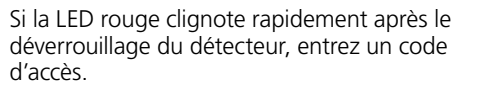

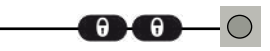

A la fin d'une session, verrouillez le détecteur.

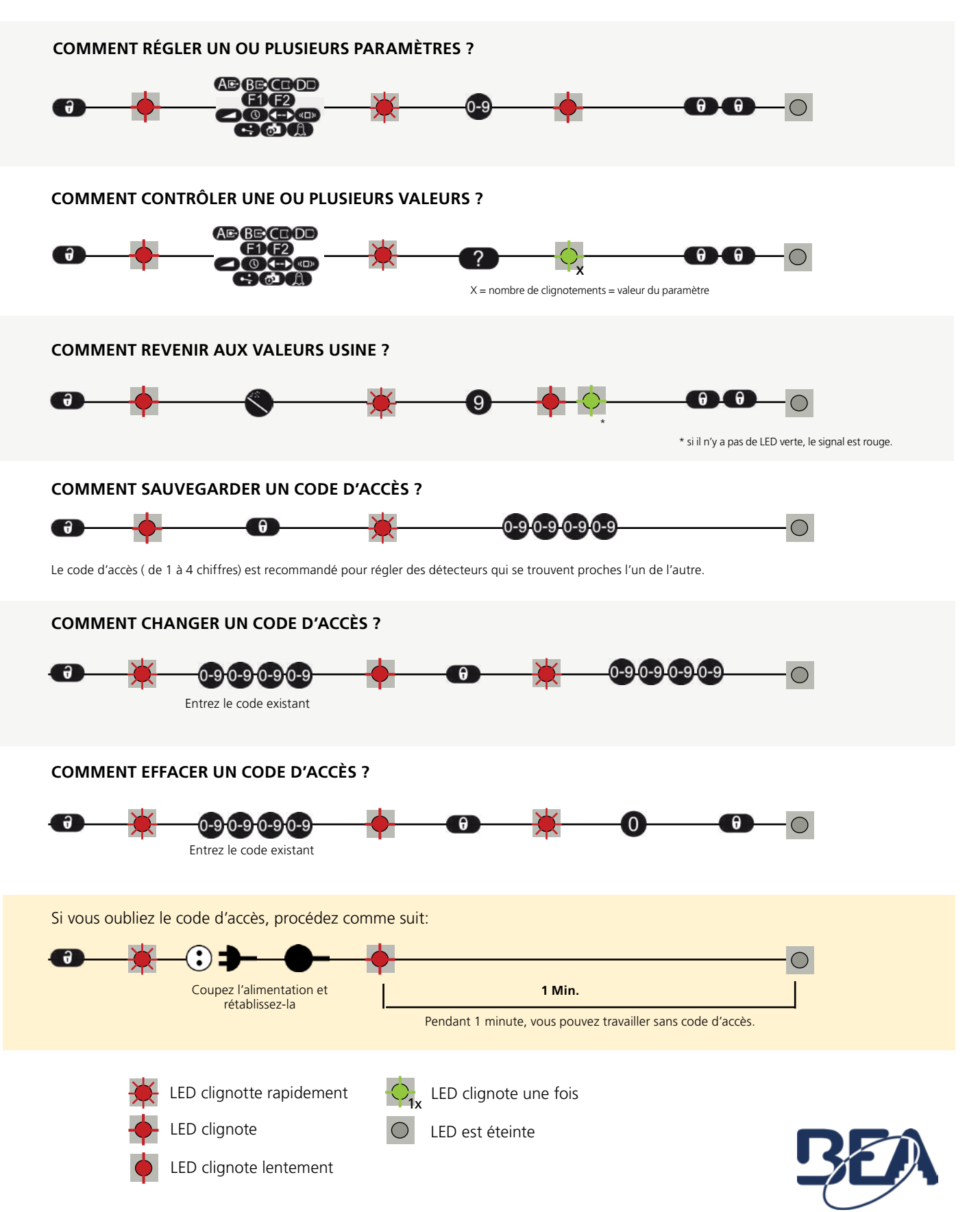